## **Firefox 3 Keyboard Shortcuts**

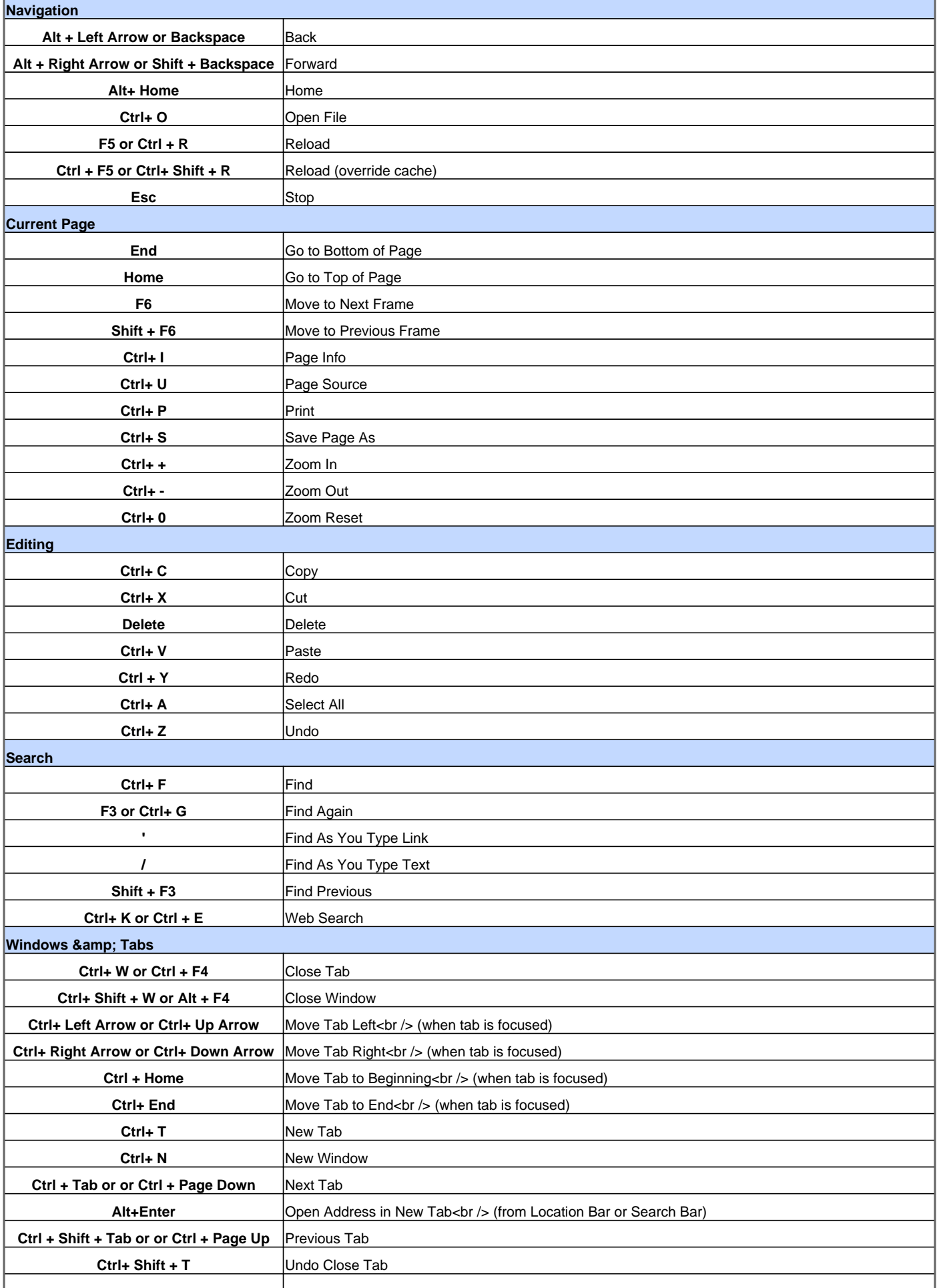

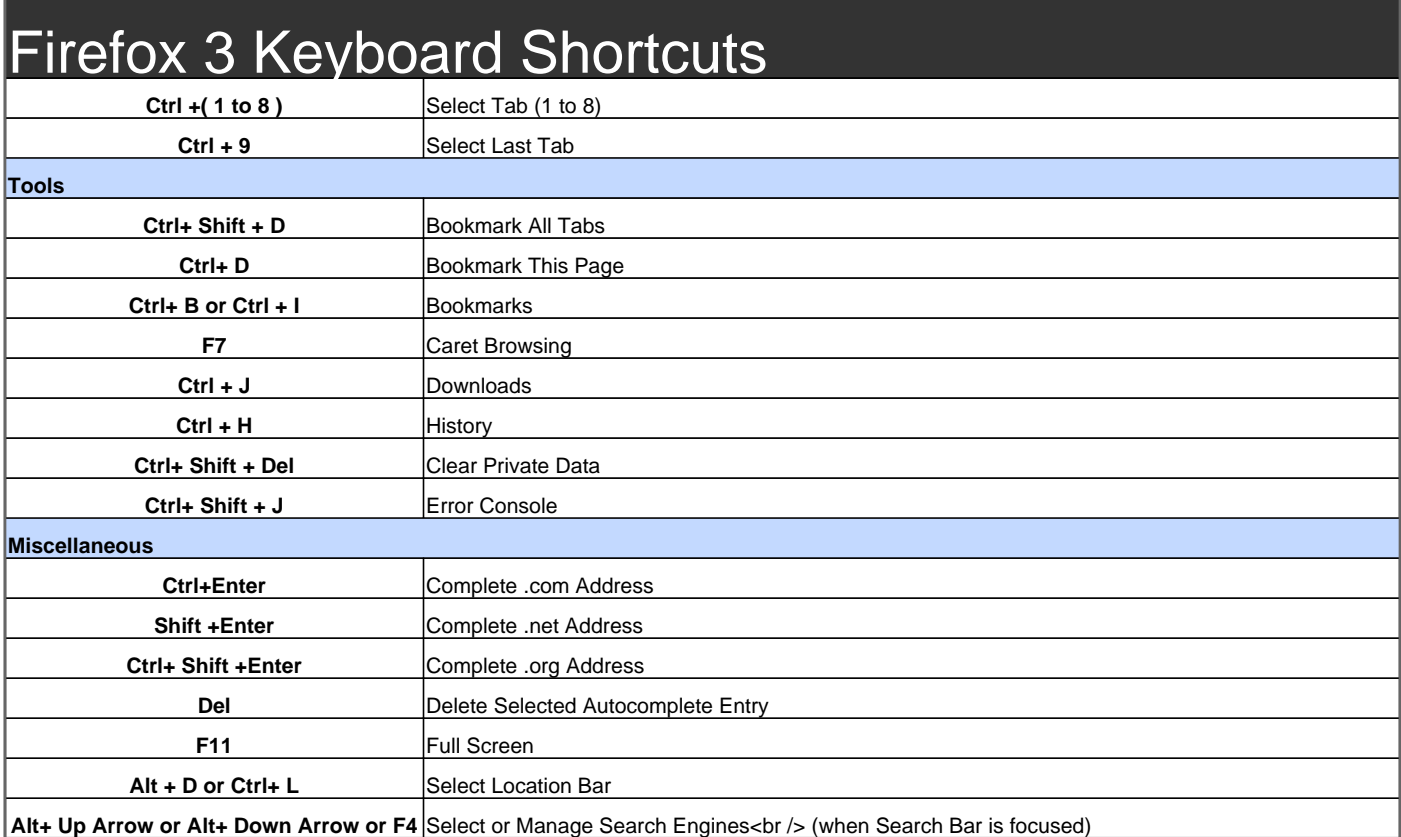

Visit http://www.shortcutmania.com/ for more printable keyboard shortcuts